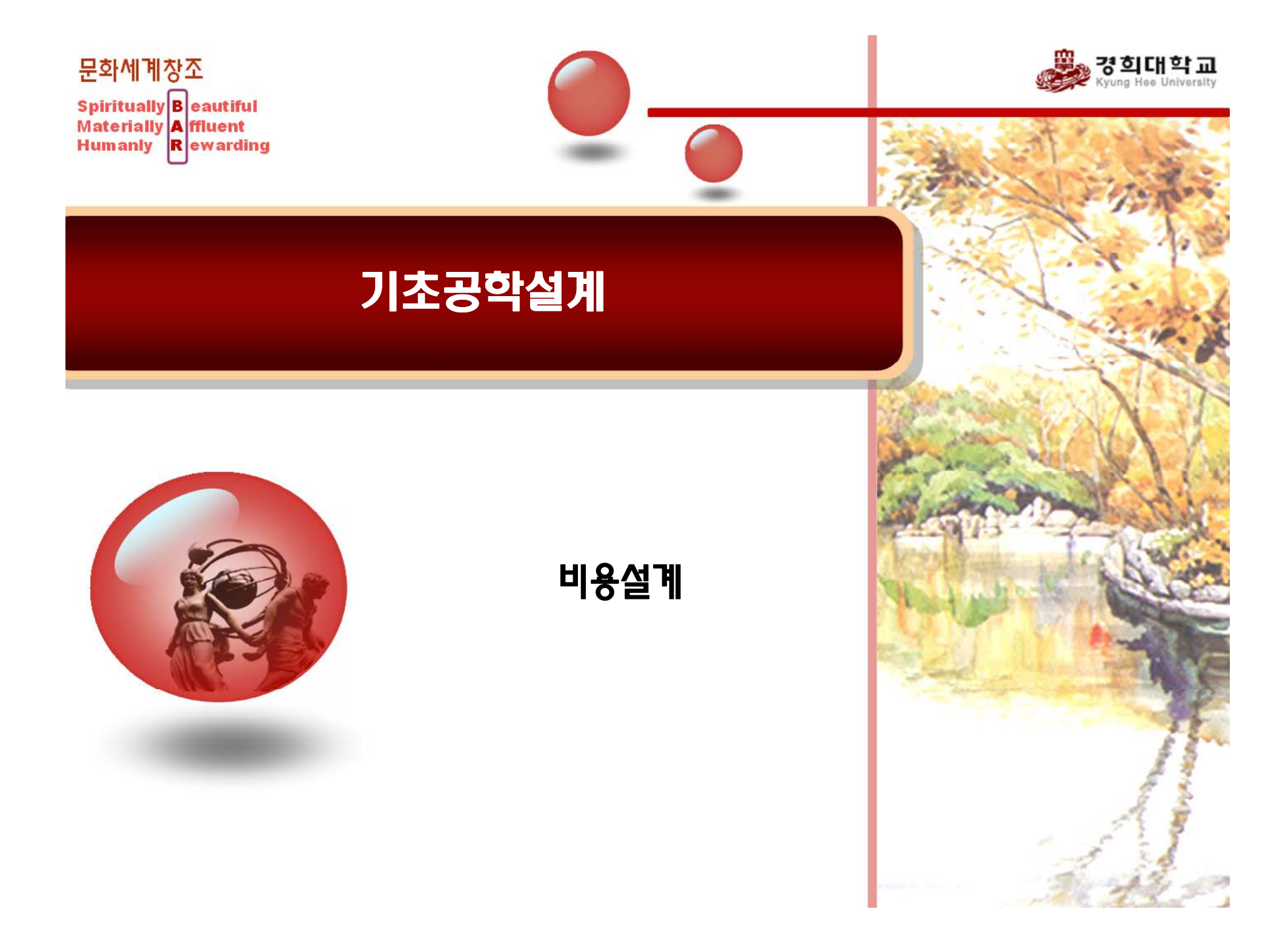

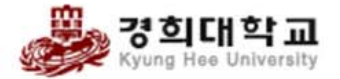

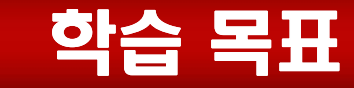

### ■ 비용 분석을 위한 여러 가지 방법들을 논의할 수 있다.

### ■ 이 장의 방법을 활용하여 최적의 재화의 수 또는 가격을 책 정할 수 있다.

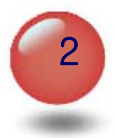

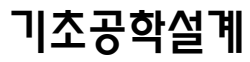

기초공학설계

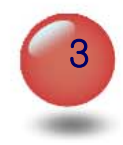

#### 조기에 정확히 할수록 좋다!!

- 구체화 단계에서 비용예측을 정밀화
- 설계 초기에 대략적인 비용 예측

### ■비용 예측 순서

### 저렴한 설계비용

- 새로운 제품의 이익에 대한 정보 제공 제품의 한 부분을 재설계할 때 비용 절감을 위한 기본자료
- 재질과 생산과정을 고려한 결정
- ●새로운 제품의 판매 가격 추정을 위한 기본자료

# ■비용 예측의 목적

비용 예측

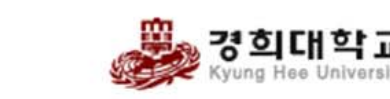

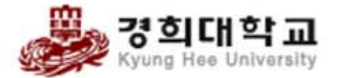

비용 분류

#### 전체 비용 (직접비 + 간접비)

- 직접비: 생산원가, 생산비 혹은 부품에 관련된 비용
	- 재료비, 구매비, 노동비, 공구비용
	- 비용 요소에 직접 할당 가능
- 간접비: 전체공장운영에 관련된 비용 (관리비)
	- 판매비용, 공장조명비
	- ▶ 비용 요소에 직접 할당이 어려움

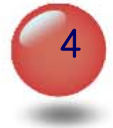

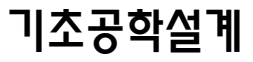

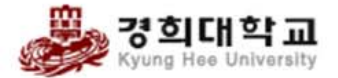

비용 분류

#### 고정-가변(유동) 비용

- 제품의 종류와 수량 및 장비 활용 정도 등에 따라 고정 또 는 가변 ?
- 가변 (유동) 비용: 제품 생산율에 따라 변화
	- 재료비, 인건비, 부품구입비
	- 판매량이 증가하면 늘어남
- 고정 비용: 제품 생산율과 무관
	- 관리직 월급, 임대료 및 부채에 대한 이자
	- 일정기간 동안 변하지 않고 고정된 비용

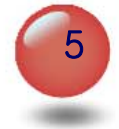

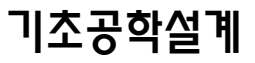

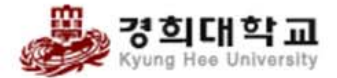

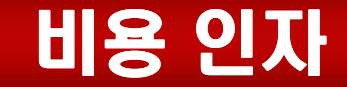

#### ■ 생산 비용이란?

비용 및 생산과 관련해서 제작된 모델제작비, 검사비 등과 같은 부대 비용을 포함하는 가공비용과 재료비용 일체의 총합

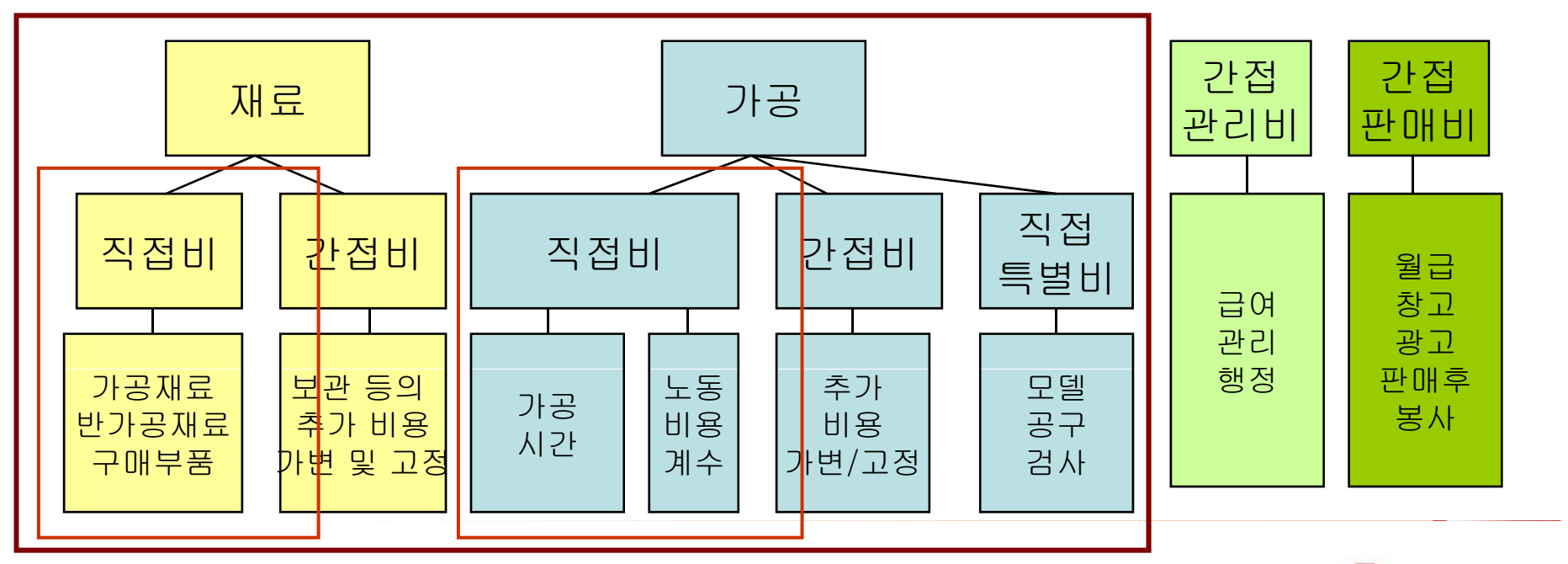

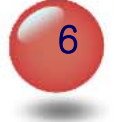

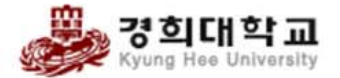

비용 예측 방법

#### ■ 설계 과정 중의 의사 결정은 *가변 직접비용*에 초점!

재료 종류의 선택, 가공시간, 생산수량, 가공공정 및 조립방법 등 과 같은 가변 비용 인자가 설계에 영향을 받음

#### 가변생산비용 (VMfC)

직접 재료비용 (DMtC)

● 조립비용을 포함한 생산 노동비용 (PLC) → 직접 가공비용

 $VMfC = DMtC + \sum PLC$ 

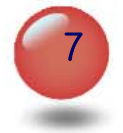

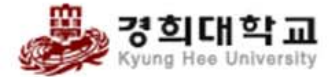

## 비용 예측 방법

직접재료비용 (DMtC)

 $DMtC = c_vV = c_wW$ 

● 단위 부피당 비용 (cv), 단위 무게당 비용 (cw)을 이용

직접가공비용(PLC)

 $PLC \propto c_{L}(t_{_{P}}+t_{_{S}}+t_{_{SU}})$ 

- $\mathrm{c}_\mathrm{L}$  : 노동 비용 계수
- $\bullet$  t<sub>p</sub>, t<sub>s</sub>, t<sub>su</sub>: 재료 가공 및 조립을 위해 필요한 총 시간

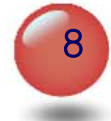

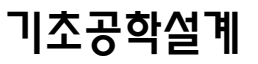

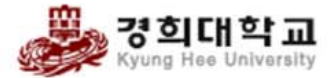

## 비용 예측 방법

#### 공학적 방법

● 작업의 개별 요소 철저히 분석하여 전체 비용에 합산

- 가공된 부품은 필요하지 않은 재료를 제거하여 제조
- 유사성
	- 유사 과제 혹은 설계의 과거 비용에 근거하여 비용 상승 및 크기 차이에 대한 부가금 등을 고려하여 계산

#### 통계방법

- 무게, 속도, 동력 등의 시스템 비용과 초기매개변수들 사이 의 관계로 표시
- 예: 터보팬 엔진 개발 비용

 $C = 0.13937 x_1^{0.7435} x_2^{0.0775}$ 

 $x_{\!\scriptscriptstyle 1}$ :파운드당 최대엔진추력,  $x_{\!\scriptscriptstyle 2}$ :생산된엔진의갯수

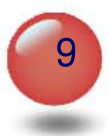

기초공학설계

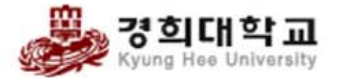

## 비용 증가 요소

#### ■ 제품 설계 규격이 불완전할 때

■ 고장으로 인한 재설계

- 복잡하게 설계된 제품 또는 새로운 설계의 현실성 반영 여부
- 기대한 것만큼 개발되지 않은 기술 또는 과정을 도입한 경우
- 소비자 참여가 불충분할 때
- 요구 사항 가운데 고려하지 않은 경우가 있을 때
- 비교평가에서 새로운 제품에 대한 아이디어가 반영 안됨
- 제조 과정을 고려하지 않은 설계
- 제품에 관한 지속적인 개선과 최적화가 없는 경우
- 공급자의 부주의
- ■경영자나 담당자의 변경

■ 설비의 위치 변동

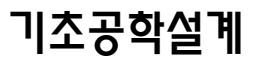

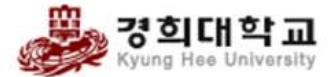

## 비용 절감 방법

#### ■ 비용을 줄일 수 있는 새로운 생산 과정 도입

- 경험이 늘어나면서 얻어지는 지식을 이용하여 부품, 재질 그리고 제작 방법을 표준화
- 타당성이 확보되면 안정된 생산율을 채택
- 총 생산량에 따라 비용 절감 방법 채택
- 특화된 제품에 대해 생산공장 혹은 생산설비 확보
- 수정작업을 제거하고 생산과정 및 집하에 관련된 작업을 줄이기 위한 방법 도입

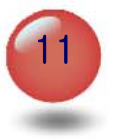

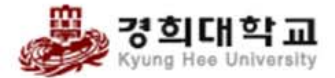

## 비용 절감을 위한 결정

### 부품을 얻기 위한 세 가지 방법

- 타 판매자로부터 가공된 부품 구입
- 공장 내 타 판매자가 부품 생산
- 공장 내에서 부품 제조

#### ■ 제조 또는 구입 결정

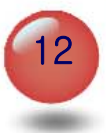

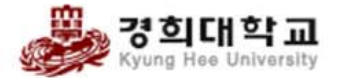

제품 가격

### ■ 제품 가격의 결정은 가장 큰 수익을 발생하고 소비자의 구 매력을 유발하게 하여야 함

## ■ 손익분기차트

- 제품의 판매가격과 제조비용에 관한 수익과 손실을 그림으 로 나타냄
- 제품의 제조 비용

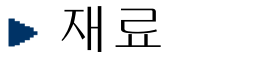

- 구입부품 가변 비용: 생산량에 의존
- 노동
- $\blacktriangleright$  공작기계,

$$
\cdot
$$
 간전비 
$$
\rightarrow
$$
 2정 비용

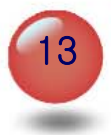

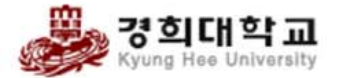

## 손익분기차트

### 차트 작성법

- 제품당 가변 비용 결정
- 고정 비용 결정
- 생산량에 따른 총 비용 (= 고정 비용 + 가변 비용) 표시
- 생산량에 따른 판매량 표시
- 총비용과 판매량의 교차 부분이 손익 분기점

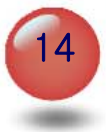

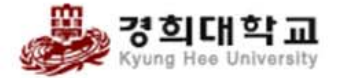

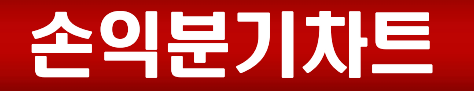

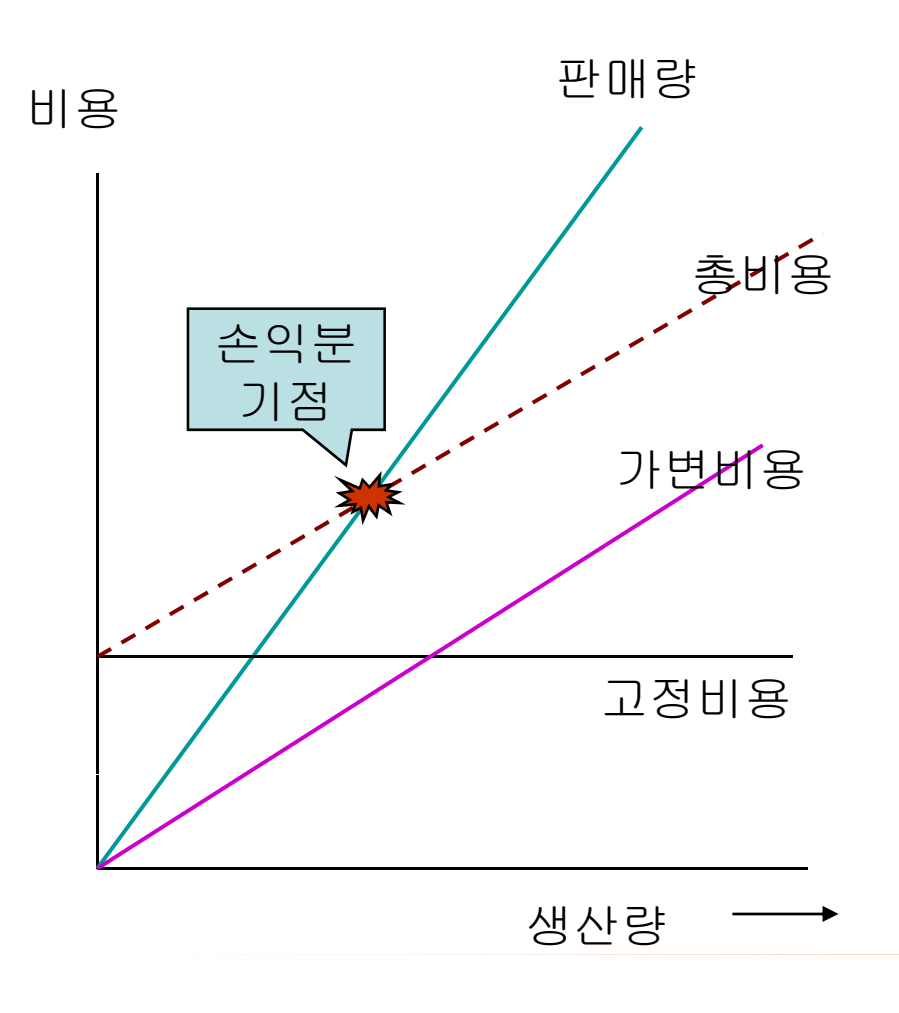

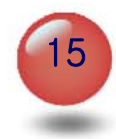

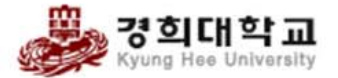

## 손익분기차트 예

### ■새로운 디자인의 시계를 팔려고 한다. 손익분기점을 찾아 라.

- 고정 비용이 3천만원이다.
- 시계 하나는 300g이고, 100g 당 재료 비용은 1000원이다.
- 총 노동 시간은 4시간이고, 노동 비용 계수는 500원/시간 이다.
- 제품 당 가격을 2만원으로 계획하고 있다.

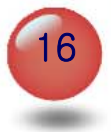

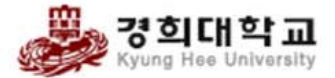

## 선형 프로그래밍

#### ■ 선형 프로그래밍이란?

- 수익의 최대화 및 비용의 최소 화를 위한 최적점 찾는 도구
- 제 2차 세계 대전 중 군사 계획 기술로서 발전
- 생산공정 연구나 운용과학 (Operations Research (OR)) 에서 활용
- 제약 조건이 있는 선형 (1차) 함수의 최대 혹은 최소화의 문 제
- 연립방정식과 선형부등식의 해

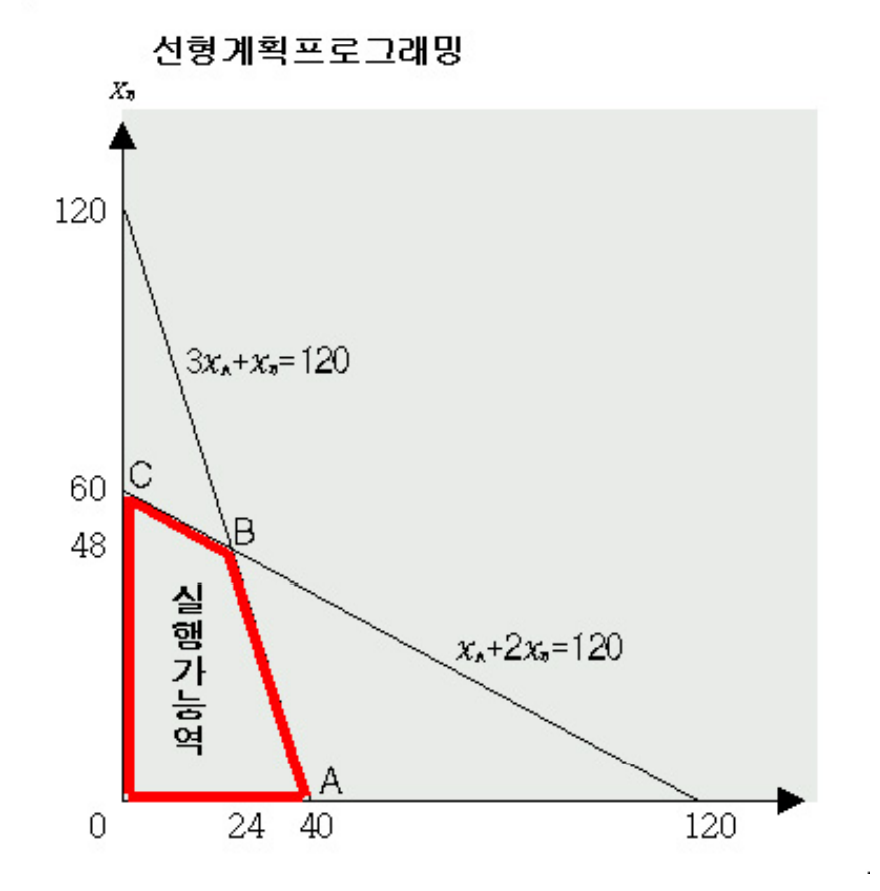

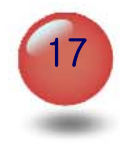

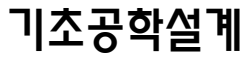

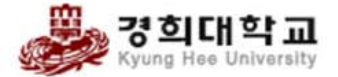

#### 수익의 최대화를 위한 생산 시설 활용 방법에 대한 예제

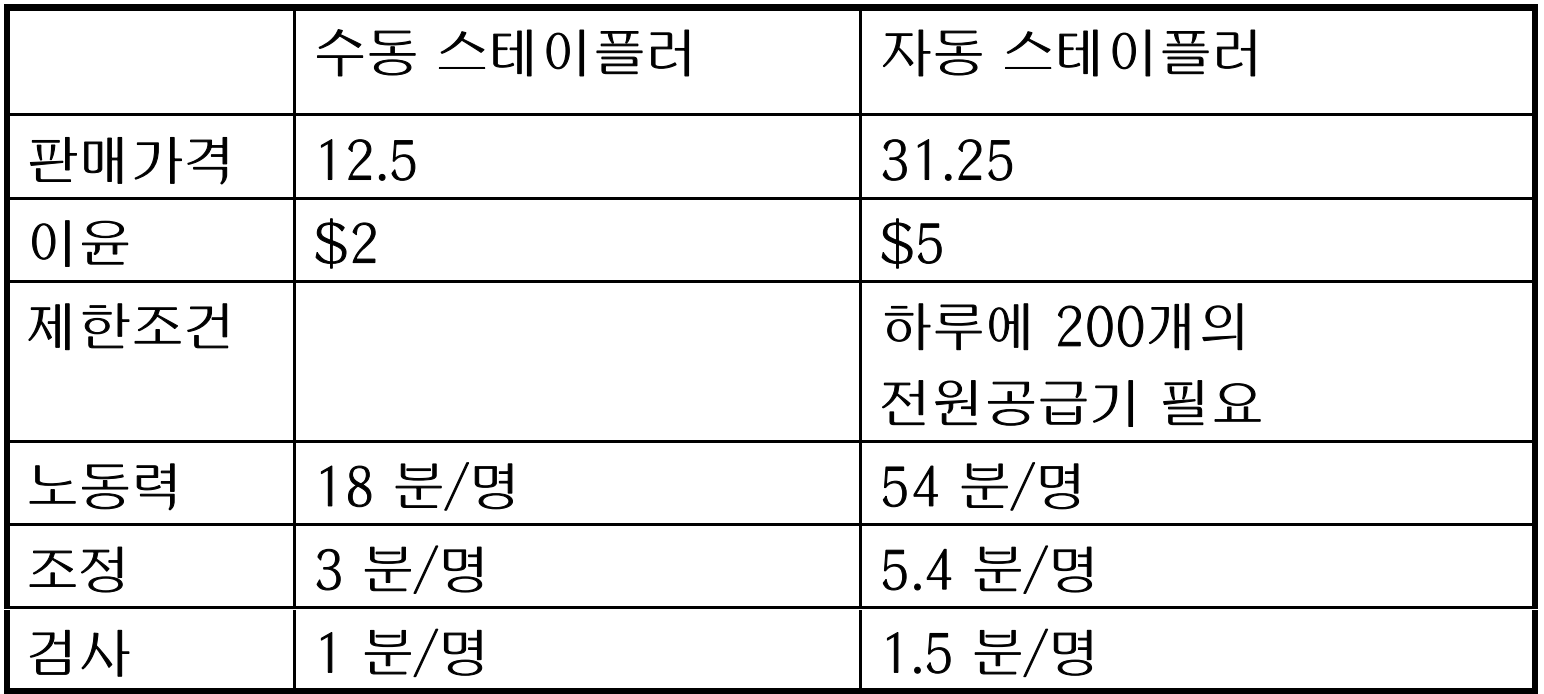

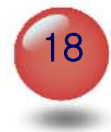

기초공학설계

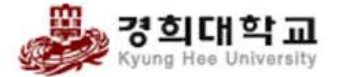

### ■ 두 스테이플러를 만드는 생산시설 활용의 상호 호환이 가 능할 때 수익 P를 최대로 하려면?

 $P = 2Q_{\scriptscriptstyle M}^{} + 5Q_{\scriptscriptstyle A}^{}$ 

 $\mathcal{Q}_\mathrm{A}$ : 자동스테이플러의 생산수  $\mathcal{Q}_{\scriptscriptstyle{M}}$  : 수동스테이플러의 생산 수

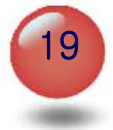

기초공학설계

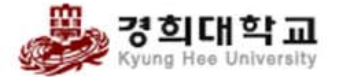

### ■ 두 스테이플러를 만드는 생산시설 활용의 상호 호환이 가 능할 때 수익 P를 최대로 하려면?

- 노동력: 8시간교대제, 총 45명 → 8x45x60=21600분
- 조정 요원: 6명 → 8x6x60=2880분
- 검사 요원: 2명 → 8x2x60=960분

 $18Q_{_M} + 54Q_{_A} \leq 21600$  $Q_{\rm A} \leq 200$  $3Q_M + 5.4Q_A \le 2880$  $\mathcal{Q}_{_M}$  +1.5 $\mathcal{Q}_{_A}$  ≤ 960

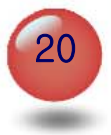

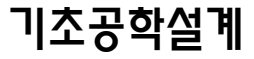

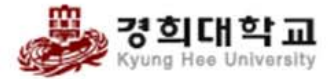

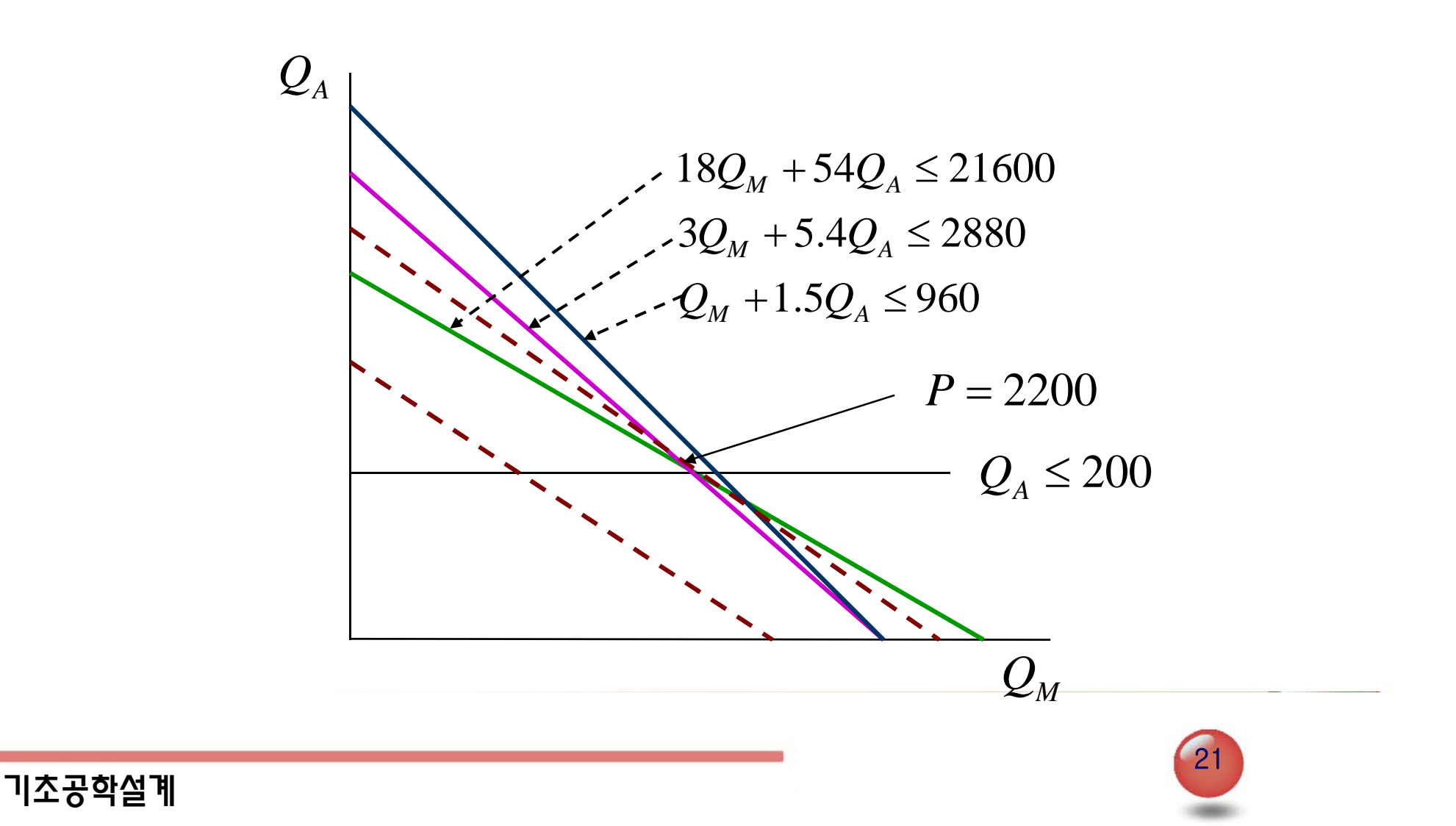

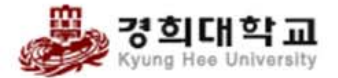

가격 결정

#### 선형 프로그램으로 최적 재화의 수 결정

- 손익분기차트로 판매가격을 결정
- 가격 책정 시 경쟁사와 소비자 반응이 중요 사항임

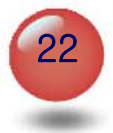